## BEST KODI REPOSITORIES

Repo Install From ZIP Files

Locate and Download the Repo Zip File from the Internet.

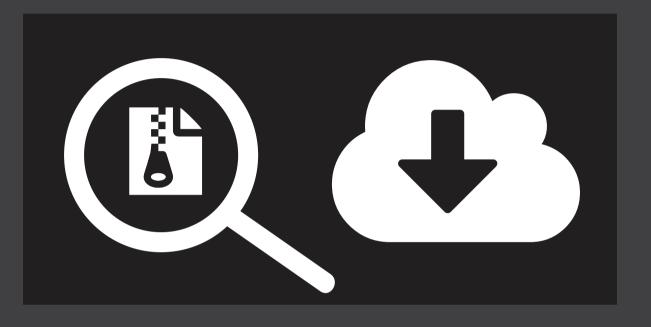

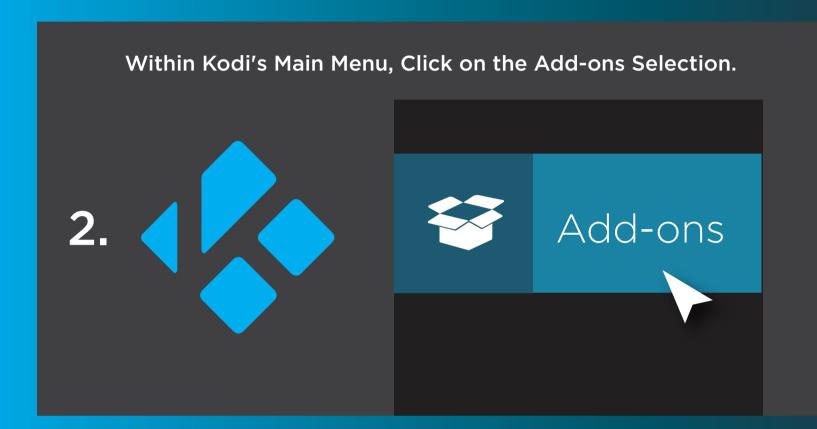

Go into the Add-on browser by Clicking the Open Box Icon.

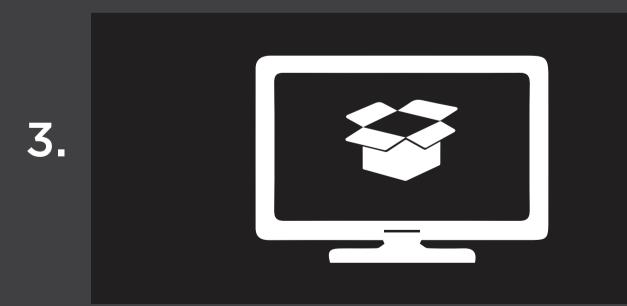

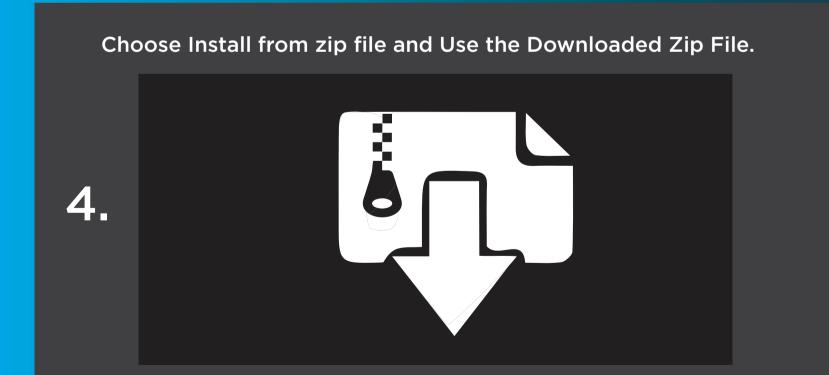